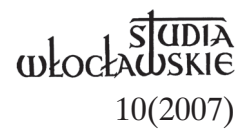

# S. LAURENCJA JĘDRZEJCZAK ZSNM

# **WSPOMNIENIA O KSIĘDZU STANISŁAWIE LIBROWSKIM**

Pierwszy raz spotkałam się z ks. Stanisławem Librowskim w 1958 r. w Lublinie w domu bpa Piotra Kałwy (ul. Buczka 2), gdzie pracowałam. W 1959 r. wróciłam do naszego domu we Włocławku przy ul. Buczka 9 (obecnie Orla). W 1960 r. ks. dr Stanisław Librowski poprosił władze zakonne Zgromadzenia Sióstr Wspólnej Pracy od Niepokalanej Maryi o siostrę do pracy w Archiwum Diecezjalnym we Włocławku, którego (od 1946 do 1982) był dyrektorem. Właśnie mnie przydzielono do tej pracy.

Wówczas zatrudniona już była u ks. Librowskiego p. Zofia Grudzińska. Po jej zwolnieniu przyjęta została w kwietniu 1961 r. s. Asumpta Lis, we wrześniu na jej miejsce przyszła s. Eliza Orłowska, a w sierpniu 1963 r. zastąpiła ją s. Krystyna Sobul, która w 1966 r. przeszła do Lublina i dalej była zatrudniona w administracji czasopisma "Archiwa, Biblioteki i Muzea Kościelne" do 1973 r. W tym czasie pracowały jeszcze u ks. Librowskiego przy różnych zajęciach we Włocławku po kilka miesięcy: p. Agnieszka (nie pamiętam nazwiska), s. Jadwiga Machnowska, s. Kazimiera Woźniak, s. Sawia Konopińska, s. Maryla Łakomiec, p. Marianna Jędrzejczak (4 lata), s. Donata Ziomek (przez rok w Lublinie) i s. Grażyna Woźniak, a także p. Zofia Jakubiec (parę miesięcy w Lublinie).

Od połowy marca 1960 r. byłam przez 42 lata bezpośrednim świadkiem życia swego pracodawcy, ks. Stanisława Librowskiego, we Włocławku i w Lublinie. Ksiądz Librowski czasem w swoich wspomnieniach wracał do lat dzieciństwa i młodości, które opisał później w *Kalendarium życia, cierpień, działalności, twórczości i uznania...*, opublikowanym w 58 i 59 tomie czasopisma ABMK. Myślę, że należy chociaż krótko o tym wspomnieć.

### **Dzieciństwo i młodość**

Stanisław Librowski był szóstym z dziesięciorga dzieci Józefa i Marianny z d. Karlińskiej. Urodził się 26 kwietnia 1914 r. w Krzemieniewicach, w parafii Gorzkowice, należącej wówczas do diecezji kujawsko-kaliskiej. Rodzice dorobili się kilkuhektarowego gospodarstwa, które było podstawą utrzymania rodziny.

Kiedy Staś był niemowlęciem, matka zachorowała na tyfus. Żeby dziecko się nie zaraziło, a także z braku pokarmu, dała je sąsiadce, która miała nieco starszego syna i ta obydwu karmiła piersią. Wiosną 1915 r. Staś ciężko zachorował na szkarlatynę. Zatroskana matka w jedną z niedziel wzięła ze sobą rocznego syna i, niosąc go ponad 6 km do kościoła, modliła się gorąco o jego zdrowie. Po mszy położyła go przed ołtarzem i przyrzekła, iż jeśli syn wyzdrowieje, odda go na służbę Bogu. Powiedziała mu o tym na łożu śmierci (1937 r.), kiedy był na drugim kursie w Wyższym Seminarium Duchownym, i dopowiedziała: "Ale bądź dobrym księdzem". To powiedzenie matki brzmiało mu w uszach przez całe życie.

Matka – niewiasta religijna i gorliwa – zapaliła w dziecku pobożność i miłość do Boga. W świadomości syna zakorzeniły się też głęboko cechy ojca: pracowitość, umiejętność pokonywania trudności i oszczędność.

Szkołę powszechną czterooddziałową rozpoczął we wrześniu 1921 r. w Krzemieniewicach, ukończył w czerwcu 1926 r., jako najmłodszy w klasie (chociaż powtarzał ostatnią). Do piątego oddziału uczęszczał w Rzejowicach, następne dwa lata uczył się w Gorzkowicach. W 1929 r. starał się o przyjęcie do Państwowego Humanistycznego Gimnazjum Męskiego im. B. Chrobrego w Piotrkowie Trybunalskim. Po zdaniu egzaminu wstępnego został przyjęty do czwartej klasy gimnazjum, lecz na koniec roku szkolnego nie otrzymał promocji do następnej klasy i musiał ją powtarzać; złożyło się na to wiele przyczyn, szczególnie uciążliwe dojazdy, które pochłaniały dużo czasu. Czwartą klasę ukończył w 1931 r. i zaraz zgłosił się do piątej w Liceum im. Piusa X (Niższe Seminarium Duchowne) we Włocławku, gdzie w maju 1935 r. uzyskał maturę. W tymże roku wstąpił do tutejszego Wyższego Seminarium Duchownego.

# **W Wyższym Seminarium Duchownym**

Alumn Librowski mile wspominał swój pobyt w seminarium, ale zapamiętał też trudne momenty. Gdy w niedługim czasie po śmierci matki spalił się rodzinny dom i zabudowania gospodarcze i nie miał pieniędzy na zapłacenie czesnego (rata wynosiła sto złotych), ksiądz rektor zapytał go wówczas: "czy nie miałeś bliższego seminarium?". Stanisław domyślał się, że wolał on mieć bogatszych alumnów.

 Kiedy był na piątym roku, wybuchła druga wojna światowa. Pomimo zagrożeń przyjechał do seminarium, ponieważ władze seminaryjne za-

mierzały doprowadzić do święceń ostatnie dwa kursy, czyli piąty i szósty. Kleryk Librowski przyjechał po połowie października 1939 r. do Włocławka, na krótko jeszcze udał się w strony rodzinne i 4 listopada przybył do Włocławka, a już 7 listopada 1939 r. został wraz z profesorami i klerykami (44 osoby) aresztowany przez Niemców.

### **Obozy**

Rozpoczęły się długie i ciężkie lata więzienne, najpierw we Włocławku, potem w Lądzie. Tam, żyjąc w warunkach internowania, m.in. uczył się i wydawał w pierwszej połowie 1940 r. podziemne pismo kleryckie "Exsul", powielane na maszynie do pisania. Widocznie w jego naturę od początku wpisane było redaktorstwo, które później stało się głównym jego zajęciem.

W dniu 26 sierpnia 1940 r. został wywieziony do Szczeglina k. Mogilna; 29 tm. do Sachsenhausen i przydzielony na blok 17. Dnia 13 grudnia 1940 r. wszystkich duchownych wywieziono do Oranienburga, stamtąd przez Berlin, Lipsk, Norymbergę, Augsburg do Dachau. Librowski odprowadzony został wraz z innymi na izbę pierwszą, bloku 28.

Ksiądz Librowski niechętnie wspominał czasy obozowe, trudno mu było wracać do strasznych przeżyć. Największym cierpieniem w obozie Dachau dla alumna Librowskiego była kara "słupka". W połowie lutego 1941 r. za to, że któregoś dnia rano mył się w koszuli, zamiast rozebranym do pasa, otrzymał karę "słupka". Słupek polegał na tym, że skazanemu wykręcano ręce do tyłu, wiązano je w nadgarstku łańcuchem, pomagano wejść na taboret, ręce z tyłu zawieszano na haku i wykopywano taboret. Powieszony spadał w bólu ciężarem ciała, przy rwaniu się stawów, opadał niemal do posadzki. Kiedy czubki trepów zdawały się dotykać ziemi, wilczur esesmański chwytał wiszącego za nogi. Męczarnia trwała 60 minut od zawieszenia ostatniego skazanego. Z Librowskim było wówczas piętnastu, dwóch czy trzech zdjęto nieżywych: udusili się albo pękło im serce. W niedługim czasie, gdy jeszcze nie doszedł zupełnie do siebie, groził mu drugi "słupek", dlatego że na powitanie wchodzącego Niemca nie przerwał pracy. Librowski zaczął rozpaczać, że ponownego "słupka" nie przeżyje. Wzruszony blokowy wstawił się do esesmana i wycofał meldunek.

Wieczorem 25 kwietnia 1941 r. przywieziono do Dachu dziewięciu księży wraz z bpem Michałem Kozalem. Wśród nich był też rektor seminarium włocławskiego, ks. Franciszek Korszyński. Przydzieleni zostali na pierwszą izbę bloku 28. Jeszcze tego wieczoru, gdy w sypialni było zupełnie ciemno, do łóżka ks. Korszyńskiego zbliżył się alumn Stanisław Librowski, by powitać swego rektora. Ksiądz Korszyński długo pamiętał ten gest życzliwości; poznając warunki obozowe, jeszcze więcej podziwiał odwagę swego ucznia.

W maju lub w czerwcu 1941 r. alumn Stanisław doznał strasznego pobicia przez zajadłego komunistę (Ignaś Rohner) i pisarza niemieckiego urzędującego w pierwszej izbie. Powalili oni Librowskiego na podłogę, kopali i bili po głowie, plecach, gdzie się dało, i zostawili półżywego.

Wczesną wiosną 1942 r. kleryk Librowski z kilkoma kolegami przeszedł sześciotygodniowy kurs murarski, potem pracował z innymi w tym zawodzie przez rok. Pewnego zimowego dnia zauważono, iż frontowa ściana na drugim piętrze, prowadzona przez Librowskiego, zaczęła w środku "dostawać brzucha". Posądzono go o sabotaż. Kierownik wraz z kapo porwali Librowskiego za rękawy, przez otwór okienny zawiesili nad wybrukowanym podwórzem. Librowski uważał to za cud, że nie spuścili go na kamienie.

Obóz został wyzwolony przez wojska amerykańskie 29 kwietnia 1945 r., lecz powrót do Polski był jeszcze niemożliwy.

#### **Kapłan**

Nadszedł wreszcie oczekiwany dzień święceń kapłańskich – 29 lipca 1945 r. Dwunastu diakonom udzielił ich w Paryżu ordynariusz włocławski bp Karol Mieczysław Radoński, będący jeszcze wówczas na uchodźstwie. Młody ksiądz Librowski wrócił do Polski pod koniec maja 1946 r.

Po krótkim urlopie został tymczasowym administratorem parafii Zgłowiączka. Tutaj nie obyło się bez incydentu. "Leśni", dowiedziawszy się, że ksiądz chce ufundować dzwony i zbiera pieniądze, przyszli wieczorem, by je zabrać, lecz ksiądz zostawiwszy ich na chwilę samych, wyszedł do innego pokoju, wyskoczył przez okno i uciekł wzywając pomocy. I tak pieniądze na dzwony ocalały.

Od września 1946 r. został mianowany administratorem małej i młodej parafii Michelin k. Włocławka. Tutaj był gorliwym jej duszpasterzem i dobrym gospodarzem przez dziesięć lat, tj. do 23 czerwca 1956 r. Wprowadził dwie niedzielne msze (zamiast dotychczasowej jednej). Na jego prośbę ojcowie kapucyni przeprowadzili misje w parafii. Wizytę duszpasterską odbywał przeważnie w niedziele całego roku. Postarał się o działki dla parafii, jedną – z przeznaczeniem pod budowę domu księży emerytów. Chociaż obarczony wielu dodatkowymi obowiązkami: nauczaniem religii, prowadzeniem archiwum diecezjalnego i studiami na Wydziale Teologii Katolickiej Uniwersytetu Warszawskiego, ze wszystkich zajęć wywiązywał się doskonale. W 1953 r. ks. Librowski czuł zagrożenie swojej

wolności, widząc nasilające się procesy kapłanów. W lipcu 1955 r. był świadkiem w sprawie ks. Jana Grajnerta i ks. Mariana Chwilczyńskiego.

# **Naukowiec**

W czerwcu 1948 r. uzyskał dyplom magistra teologii w zakresie historii Kościoła. Stopień doktora na podstawie pracy pt. "Hieronim Rozrażewski biskup kujawski i pomorski (1581–1600)" nadała mu 15 grudnia 1956 r. Rada Wydziału Teologii UW, a promocja odbyła się 24 tm. Kilka miesięcy wcześniej, w kwietniu 1956 r., został zwolniony z parafii i mógł więcej czasu poświęcić pracy naukowej.

Od 1958 r. ks. Librowski pracował w KUL-u, a w latach 1962–1964 także na ATK w Warszawie. W styczniu 1965 r. Rada Wydziału Historycznego Uniwersytetu Warszawskiego otworzyła przewód habilitacyjny ks. Librowskiego, na podstawie pracy *Wizytacje diecezji kujawskiej i pomorskiej*. Na zatwierdzenie i nadanie przez Ministerstwo Szkolnictwa Wyższego stopnia naukowego docenta nauk humanistycznych w zakresie historii Polski do XVIII w. i nauk pomocniczych historii czekał do 28 maja 1966 r. W czerwcu 1966 r. Rada Wydziału Teologicznego KUL powierzyła ks. Librowskiemu Katedrę Nauk Pomocniczych Historii na Instytucie Historii Kościoła.

W maju 1970 r. Ministerstwo Oświaty i Szkolnictwa Wyższego nadało ks. Librowskiemu tytuł profesora nadzwyczajnego, a pięć lat później, w maju 1975 r., profesora zwyczajnego.

Zapraszany był z referatami i na zjazdy naukowe zagraniczne: do Austrii, Belgii, Francji, Holandii, Republiki Federalnej Niemiec, Stanów Zjednoczonych, Szwajcarii, Watykanu i Włoch, lecz z nich nie korzystał.

# **Między Włocławkiem a Lublinem**

W seminarium włocławskim prowadził wykłady z historii Kościoła przez dwadzieścia lat (1949–1969). Mieszkając we Włocławku, od 1958 r. dojeżdżał pociągiem do Lublina, przeważnie co drugi tydzień, a od 1966 r. z Lublina do Włocławka przyjeżdżał przeważnie w sprawach archiwalnych lub dla wygłoszenia jakiegoś referatu.

W 1967 r. ks. Librowski przeprowadził się z seminarium duchownego we Włocławku do domu Sióstr Wspólnej Pracy od Niepokalanej Maryi, przy ul. Orlej 9. Po dziesięciu latach użytkowania czterech pokoi zamienił je na jeden pokój dla umieszczenia części księgozbioru – do czasu powrotu do seminarium duchownego w 1993 r.

W Lublinie od 1966 r. otrzymał dwa pokoiki w konwikcie księży profesorów: w jednym mieszkał i pracował, w drugim pracowała zatrudniona siostra zakonna. Chciał ją mieć blisko dla łatwego porozumiewania się. Wprawdzie miała przydzielony pokój w baraku, lecz nie zawsze tam przebywała. Jak widzimy, ks. Librowski pracował w skromnych warunkach. Dopiero w latach siedemdziesiątych, gdy przeprowadził się do własnego mieszkania w bloku przy ul. Faraona 6 m. 15, na drugim piętrze posiadał cztery pokoje, kuchnię i dodatki. Nie miał telewizora ani telefonu. Żałował czasu, by zająć się staraniem o uzyskanie przydziału numeru telefonu w nowym budownictwie, co było bardzo trudne. Nie chciał też, by telefon zbyt często odrywał go od pracy. Gdy konieczność tego wymagała, korzystał z budki telefonicznej lub z telefonu u sąsiada.

### **Krzewiciel nauki**

Popierał naukę, chciał, by jego pracownice były dobrze przygotowane do pracy, m.in. na początku zatrudnienia załatwił s. Laurencji lekcje łaciny u ks. Jana Oświecińskiego. Siostrę Krystynę Sobul zmobilizował, by uzyskała świadectwo dojrzałości. Ułatwił też studia teologiczne magisterskie i doktoranckie s. Laurencji Jędrzejczak. Pomagał finansowo kuzynkom będącym na studiach.

Jako profesor wykładał przystępnie i z całym poświęceniem. Nie szczędził trudu, by swoim studentom pokazać dokumenty, akta czy kopiariusze. Lekcje były interesujące, oparte przede wszystkim na praktyce.

Urządzał kursy archiwalne w Lublinie w KUL. Brali w nich udział przeważnie księża i siostry zakonne. Na kursach dowiadywano się: o gromadzeniu materiałów, porządkowaniu, katalogowaniu i udostępnianiu akt. Uczył, jak należy katalogować dokumenty i akta na kartach pojedynczych i zbiorowych. Przy okazji zaopatrywał w pomoce archiwalne, wskazywał, gdzie można znaleźć odpowiednią wiedzę. Zapraszał specjalistów, ale w większości sam prowadził zajęcia. Z tych kursów można było dużo skorzystać. Przy okazji zwiedzano zbiory w Wojewódzkim Archiwum Państwowym w Lublinie lub Kurii Diecezjalnej.

Był wymagający od siebie i innych, a jego pracowitość i zamiłowanie do pracy naukowej udzielała się jego studentom.

### **Archiwista**

Ks. Librowski wdrażał mnie od początku w prace archiwalne. Na początku zapoznawał z zasobem archiwalnym, który mieścił się w katedrze nad kapitularzem i prawymi kaplicami. Zlecał mi układanie akt parafialnych, personalnych, sądowych i zakonnych, a po ich oprawie – robienie na nich napisów i inwentaryzowanie kartkowe.

Lokal nie był ogrzewany, więc w miesiącach zimowych nie można było w nim pracować. Nie posiadał też kanalizacji, toalety, ani telefonu. Noszenie wody do sprzątania po krętych schodach i wynoszenie jej sprawiało sporo kłopotu.

Ksiądz Librowski mieszkał w seminarium duchownym na pierwszym piętrze, posiadał jeden duży pokój od strony podwórka, który służył mu za bibliotekę podręczną, pracownię, sypialnię i redakcję. Kwerendzistów przyjmował zwykle w czytelni bibliotecznej. Jeśli ktoś chciał korzystać ze starych akt, pytał najpierw, czy zna łacinę; jeśli otrzymał pozytywną odpowiedź, udostępniał akta. Początkowo czynił to sam, a potem wyręczał się pracującą siostrą zakonną. Kwerendzista, szczególnie będący pierwszy raz, wypełniał kwestionariusz. Akta trzeba było nosić z katedry do gmachu seminarium. W sierpniu 1960 r. przydzielono do pracy w archiwum ks. mgra Władysława Olejniczka, który zajmował się sporządzaniem wypisów z wypożyczonych akt. Początkowo pracował w pokoju ks. Librowskiego, a później w czytelni bibliotecznej. Po kilku miesiącach został odwołany.

#### **Redaktor**

W końcu 1956 r. Senat Akademicki KUL powołał do życia Ośrodek Archiwów, Bibliotek i Muzeów Kościelnych, z którym ks. Librowski został związany od 1958 r., szczególnie przez redagowanie czasopisma "Archiwa, Biblioteki i Muzea Kościelne".

Już 30 października 1958 r. ks. Librowski oddał do druku pierwszy zeszyt pierwszego tomu, który sam rozprowadził. Kiedy zbliżała się ekspedycja drugiego zeszytu tomu pierwszego, już byłam przyjęta do pracy i ks. Librowski zlecił mi wypisywanie na maszynie adresów abonentów.

Nie były to czasy sprzyjające Kościołowi, wręcz utrudniano, a nawet wprost zabraniano, wydawania pism katolickich.

Ile to Redaktor musiał natrudzić się ze zdobyciem przydziału papieru, ile pism i telefonów, a nawet podróży, by go sprowadzić z odległej miejscowości wynajętym samochodem, później znaleźć odpowiednie miejsce na jego złożenie? Nie zawsze przydzielano tyle papieru, o ile prosił. Trzeba było też dużych zabiegów, by była odpowiednia gramatura i gatunek papieru czy tektury. Ks. Librowski chciał robić nadbitki prac i artykułów, więc potrzeba było więcej papieru i kartonu niż na samo wydawnictwo.

A ile miał kłopotu z cenzurą, która dokładnie czytała każdy tom i wyrzucała, co nie było po jej myśli. W złamanym już tomie niełatwo było robić poprawki, by nie uronić treści i jak najmniej zmienić tekst. Po ingerencji cenzury należało poprawione strony jeszcze raz dać jej do wglądu i po zrobieniu przez nią parafy na każdej stronie tomu oddawano redaktorowi z pozwoleniem na druk. Na tym jeszcze nie koniec. Po wydrukowaniu trzeba było mieć pozwolenie na rozpowszechnianie nakładu. Cała procedura kosztowała dużo czasu, zabiegów i trudu.

Gdy tomy drukowane były we Włocławku, podlegały cenzurze w Bydgoszczy. W czerwcu 1961 r. ks. Librowski przeniósł się z "Archiwami" do Drukarni Związkowej w Krakowie, na ul. Mikołajską 13. Od tej pory czasopismo podlegało cenzurze w Krakowie. Ponieważ od 1966 r. Redaktor mieszkał w Lublinie, przeniósł się z "Archiwami" do Lubelskich Zakładów Graficznych im. PKWN, przy ul. Unickiej 4 i tam drukował do 1985 r. Cenzura była na miejscu. W Lublinie chyba było najwygodniej drukować, chociaż też nie brakowało kłopotów, bo drukarnia po pewnym czasie przeszła na nowoczesny system drukowania. Redaktorowi przyzwyczajonemu do dawnego systemu początkowo trudno było się przestawić. W latach 1986–1991 (t. 52–60) znowu drukował w Toruniu.

Właściwie całość pracy redakcyjnej była wykonywana w prywatnym mieszkaniu Redaktora i przez niego samego. Pomagała mu w tym przeważnie także jedna siostra zakonna.

### **Prace nad przygotowaniem materiałów do druku**

Teraz wspomnę, z jakim zaangażowaniem ks. Librowski wydawał swój periodyk. Każdy tom traktował jako swoje nowo narodzone dziecko i po ukazaniu z pieczołowitością całował go na oczach swoich studentów. Nic dziwnego, gdy tyle trudu każdy tom go kosztował. Niemal w każdym półroczniku miał większość swoich prac czy artykułów. Sam je pisał najpierw na brudno ręcznie, następnie przepisywał na maszynie sam, ewentualnie mnie dawał do przepisania. Był bardzo dokładny. Wolał pisać sam, niż poprawiać artykuły innych, potem przepisywać lub odsyłać do poprawki, by znowu otrzymać niezadowalający tekst. Każda strona maszynopisu była adiustowana: podana wielkość czcionki (cycero, garmond, petit, nonparel), krój czcionki (antykwa, kursywa, druk zwykły, rozstrzelony, czy półtłusty), interlinia, odległości przy tytułach, zaznaczał też żywą paginę i kustosze. Po otrzymaniu całości lub części korekty szpaltowej wręczał mi ją do sprawdzania. Była to praca żmudna i wymagała dużej uwagi. Zależało kto składał, czy linotypista był dokładny. Nieraz znajdowano kilka błędów w jednym wierszu. Każdy wiersz z błędem był poprawiany na linotypie, zły wyjmowany, a wstawiany poprawiony, ale trzeba było bardzo uważać, gdyż nieraz został wyjęty dobry wiersz, a wstawiony z błędem lub źle poprawiony. Nieraz zostały wiersze pomieszane, szczególnie wówczas, gdy skład się

rozsypał. Należało zwracać uwagę na przypisy, czy nie został który pominięty lub zmieniony, przestawiony. Czasem coś musiało być złożone ręcznie. Ten rodzaj korekty wymagał szczególnej uwagi. Po pierwszej korekcie musiał Redaktor własnym okiem przejrzeć całość, zrobić odpowiednie uwagi i doręczyć drukarni. Z niecierpliwością czekał na drugą korektę, tj. na szczotkę, czyli przełamany tom; dwa egzemplarze niósł do cenzora i z drżeniem wyczekiwał na pieczątkę zezwalającą na druk. Jeden lub dwa egzemplarze otrzymywałam do drugiej korekty. Do trzeciej korekty drukarnia dawała całość lub tylko żądane strony. Gdy tom był już gotowy, ks. Librowski podpisywał go do druku. Wydrukowany, lecz nie oprawiony tom był zanoszony do cenzora, by uzyskać pozwolenie na rozpowszechnianie. W międzyczasie przeglądano, czy jakieś błędy nie zostały przeoczone i czy nie należy wydrukować erraty. Po otrzymaniu zezwolenia na rozpowszechnianie drukarnia oprawiała tom i wydawała nakład, który przywożono wynajętym transportem. Zdarzało się, że niektóre arkusze miały koszulki, czyli niezadrukowaną jedną stronę, lub przemienione arkusze. Trzeba było sprawdzać wszystkie wysyłane tomy, bo można było otrzymać zwrot.

Pismo "Archiwa, Biblioteki i Muzea Kościelne" było i jest specjalistyczne, trzeba było szukać abonentów. Redaktor różnymi drogami starał się o czytelników. Czasem mówił, że niewiele kto "Archiwami" się interesuje, czyta je tylko redaktor, cenzor i korektor. Tomy były drukowane zwykle na papierze trzeciej klasy, arkusze były szyte nićmi, oprawione w karton lub w twardą okładkę.

Każdy odbiorca miał swoją kartę, w której wpisywano wysłany tom i datę wpłaty. Najpierw wypisywano adresy wszystkich abonentów i wkładano czeki ułatwiające uiszczenie należności. Niektórym trzeba było przypomnieć o zapłacie lub doliczać należność przy następnym tomie. Autorzy otrzymywali tom pierwsi i gratisowo. Honoraria były tylko symboliczne, gdyż przy małym nakładzie trudno było utrzymać się wydawnictwu. Początkowo nakład wysyłano z Włocławka, z odległej około 1500 m poczty. W Lublinie urząd pocztowy był blisko i doręczano nakład, zawożąc wózkiem. Poczta niezbyt miłym okiem patrzyła na kilkaset przesyłek, gdyż każdą musiała opieczętować. Kilkanaście egzemplarzy na adresy zagraniczne wysyłano jako przesyłki polecone. Także Biblioteka Katolickiego Uniwersytetu Lubelskiego chętnie przyjmowała egzemplarze na wymianę zagraniczną.

### **Postulator**

W swoim przedpokoju ks. Librowski urządził biuro dla dwóch sióstr pomagających w pracy archiwalnej, administracyjnej i przygotowaniu

procesu beatyfikacyjnego bpa Michała Kozala, którego ks. Librowski został postulatorem od 21 września 1960 r. W tę pracę, jak i w każdą, zaangażował się poważnie. Zapraszał świadków, wyznaczał terminy, starał się o wydrukowanie obrazka, układał modlitwę, spisywał otrzymane łaski. Proces informacyjny trwał do 1964 r. Ks. Postulator odprawiał nowennę do sługi Bożego o zatwierdzenie habilitacji, a w 1994 r., jako wotum dziękczynne, wydał książkę pt. *Katalog łask otrzymanych od Pana Boga za przyczyną bł. Michała Kozala.*

### **Sprawy prywatne**

Posiadał wybitną pamięć wydarzeń historycznych, a jego nieugięty charakter i wytrwałe, niestrudzone dążenie do celu pokonywały piętrzące się na drodze przeszkody. Był bardzo pracowity. Nigdy nie korzystał z urlopu. Czasem tylko miał przymusowy odpoczynek, gdy przebywał w szpitalu i raz w sanatorium w Polanicy Zdroju.

Za granicę nie wyjeżdżał, chociaż miał różne zaproszenia. Być może zraził się nieotrzymaniem w 1964 r. paszportu do Włoch, dokąd chciał wyjechać na trzy miesiące: korzystać tam z Archiwum Watykańskiego, zwiedzić Bibliotekę Watykańską i popracować w nich. Podróż miał opłaconą w obydwie strony przez ks. prał. Franciszka Mączyńskiego, rektora Instytutu Polskiego w Rzymie, lecz władze państwowe nie zgodziły się na wyjazd. Wysłannik policyjny z Bydgoszczy powiedział: "otrzyma ksiądz paszport, jeżeli oświadczy mi, iż za granicą będzie pozytywnie się wypowiadał o stosunkach panujących w Polsce". Ksiądz na to się nie zgodził. I paszportu nie otrzymał.

Prowadził raczej życie skromne, ale można powiedzieć, że był szczęściarzem. Na posiadaną książeczkę samochodową w PKO w maju 1964 r. wygrał samochód marki Moskwicz, który zaraz sprzedał. Założył też takie książeczki swoim pracownicom: s. Laurencji i s. Krystynie, lecz one nie miały takiego szczęścia; dlatego zgodził się, by książeczki zlikwidować, a pieniądze przeznaczyć na potrzeby Zgromadzenia.

Każdy dzień rozpoczynał Mszą świętą; jeśli zaszła jakaś przeszkoda, sprawował ją wieczorem. Od 1976 r., z chwilą przeprowadzenia się do własnego mieszkania przy ul. Faraona, korzystał z otrzymanego pozwolenia na sprawowanie Mszy świętej w pokoju.

Nie gardził pracą fizyczną konieczną przy ładowaniu papieru czy ekspedycji czasopisma. Przez kilkanaście lat woził swoją bieliznę do pralni, wynosił śmieci, gdy zaszła potrzeba, robił zakupy, a nawet przez niemal dwa lata (1991–1993) sam sobie gotował posiłki. Kochał kwiaty i hodo-

wał je w doniczkach – to była jego ulubiona rozrywka. Podlewał, przycinał, podglądał, gdy ujrzał nowy pąk, cieszył się nim.

Czas sobie bardzo cenił, żałował go nawet na kontakty koleżeńskie, ale był gościnny; wyczekiwał na zgłoszonego interesanta, chociaż zaraz na dzwonek nie otwierał, jakby chciał podkreślić swoją ważność. W towarzystwie był bardzo lubiany, wprowadzał dużo radości. Jeszcze do dziś krążą o nim różne anegdoty. Miał też swoje powiedzonka, które nie wszystkim się podobały. Często mawiał: "Staś kiedyś wypłynie" i dopiał celu – wypłynął.

Z Lublina przeprowadził się w 1993 r. do Seminarium Duchownego we Włocławku, do obszernego mieszkania na trzecim piętrze, z pięknym widokiem na katedrę. Od tej pory sam był autorem, redaktorem, administratorem i ekspedytorem osiemnastu tomów *Inwentarza realnego dokumentów Archiwum Diecezjalnego we Włocławku* (Włocławek 1994–2002). W tym czasie ja też, już jako emerytka, mieszkałam we Włocławku przy ul. Orlej 9 i przeważnie raz w tygodniu odwiedzałam Księdza Profesora.

### **Ostatnie dni**

W ostatniej dekadzie listopada 2002 r. źle się poczuł i wybierał się 24 tm. do szpitala. W sobotę rano przed świętem Chrystusa Króla odbył spowiedź, a wieczorem tegoż dnia, tj. 23 listopada, zmarł w mieszkaniu w Seminarium Duchownym.

W środę 27 listopada wieczorem odprawiono nieszpory żałobne. Eucharystia celebrowana była pod przewodnictwem bpa Czesława Lewandowskiego. Homilię wygłosił uczeń zmarłego, ks. dr hab. Witold Kujawski. Następnego dnia, 28 listopada, o godz. 11 Eucharystii przewodniczył bp Roman Andrzejewski. Wraz z nim liturgię sprawował bp Jan Kopiec z Opola i ponad stu kapłanów z diecezji włocławskiej i kaliskiej. Uczestniczyła z niej rodzina Zmarłego, przedstawiciele różnych uczelni, delegacje KUL, PAT, UMK, profesorowie, dawni studenci, kapłani, przedstawiciele zgromadzeń zakonnych oraz wspólnota Wyższego Seminarium Duchownego we Włocławku i wierni. Homilię wygłosił sufragan opolski – bp dr hab. Jan Kopiec, dla którego ks. Stanisław Librowski był profesorem i mistrzem. Ostatnie przemówienie, będące pożegnaniem i podziękowaniem od Katolickiego Uniwersytetu Lubelskiego, wygłosił ks. prof. dr hab. Anzelm Weiss.

Po końcowych modlitwach ciało zmarłego Księdza Profesora przewieziono na cmentarz komunalny, przy al. Chopina we Włocławku, i złożono w kwaterze spoczywających tam kapłanów.